# **QGIS Application - Bug report #1336**

# **loading gpx files**

*2008-10-03 07:06 AM - chris123 -*

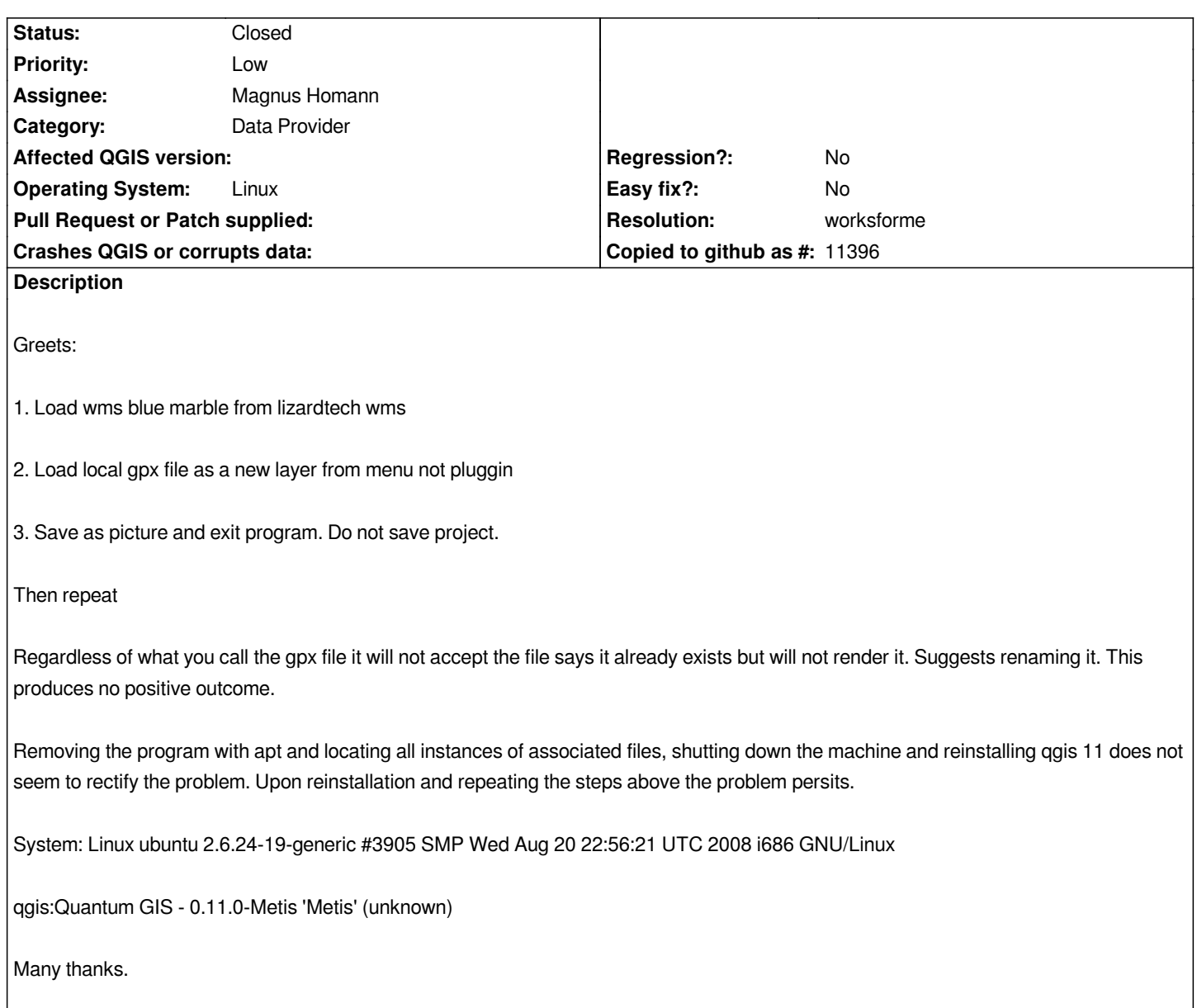

#### **History**

### **#1 - 2008-10-27 07:17 AM - Magnus Homann**

*- Status changed from Open to In Progress*

*Chris, could you explain a bit more in detail how you do steps 2) and 3). I'm not sure I understand what you do.*

## **#2 - 2009-01-31 02:42 AM - Paolo Cavallini**

- *Resolution set to worksforme*
- *Status changed from In Progress to Closed*

*It seems to work. Please reopen it is still valid for qgis 1.0*

#### **#3 - 2009-08-22 01:01 AM - Anonymous**

*Milestone Version 1.0.1 deleted*